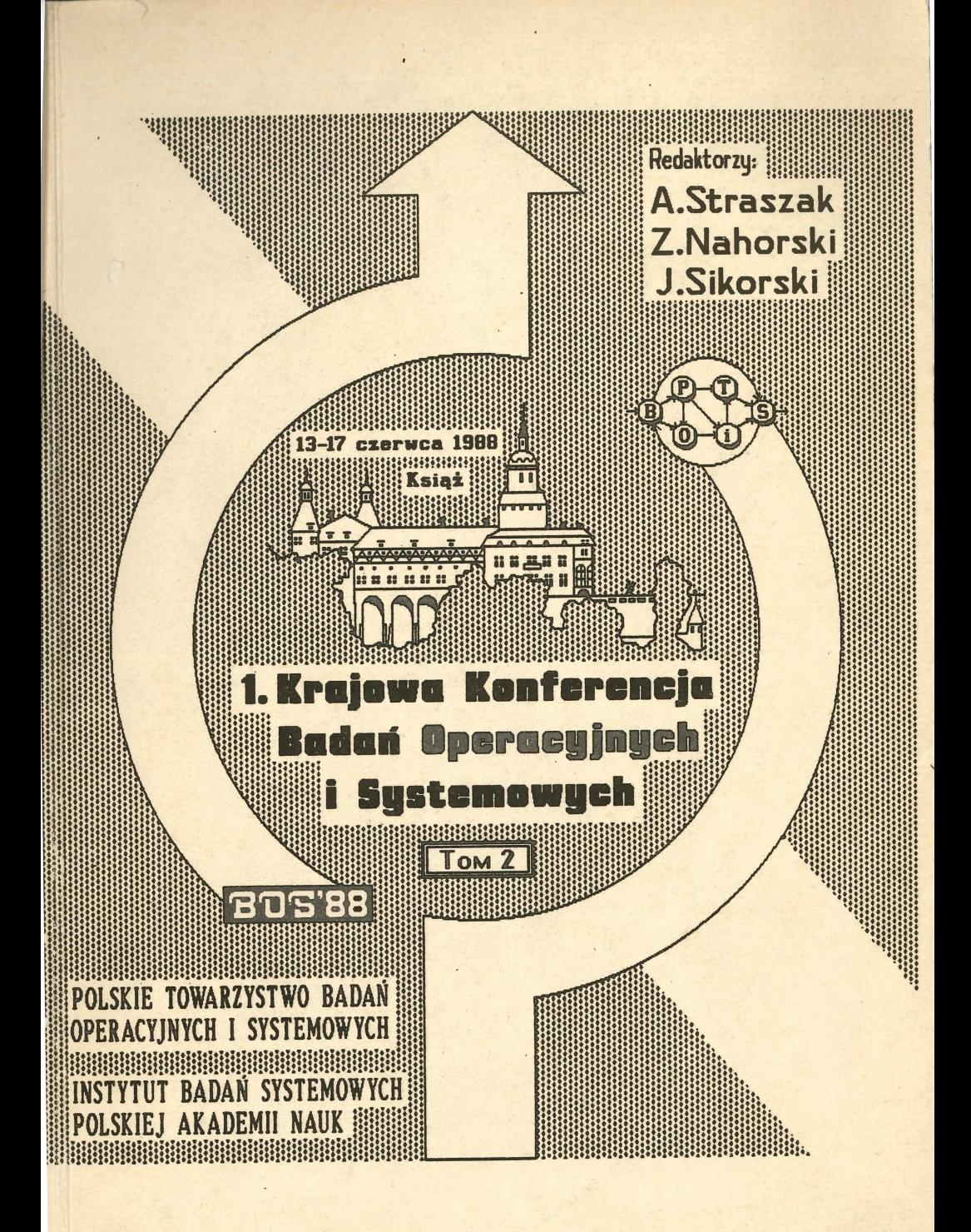

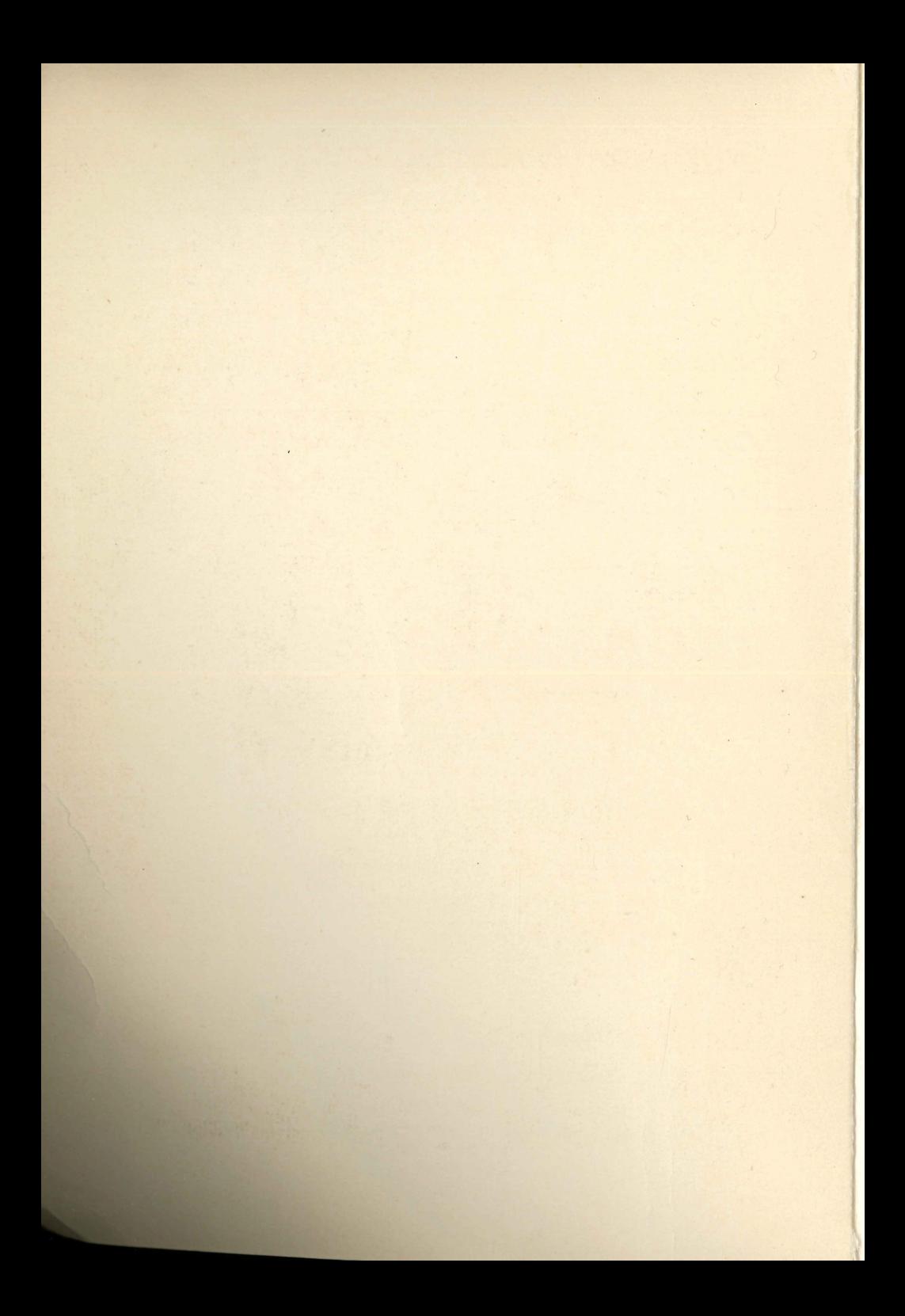

POLSKIE TOWARZYSTWO BADAŃ OPERACYJNYCH I SYSTEMOWYCH

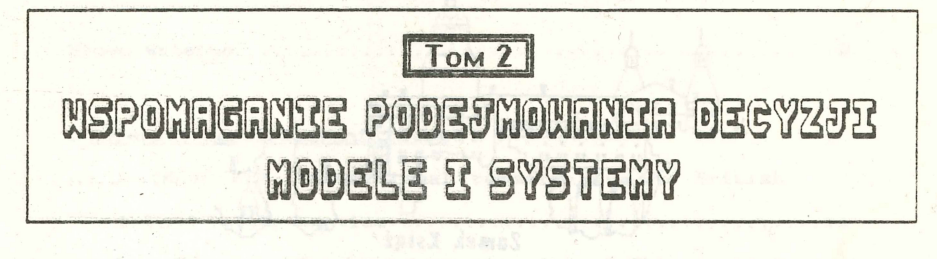

# I KRAJOWA KONFERENCJA BADAM **OPERACYJNYCH** YSTEMOMYCH  $\mathbf{S}$ 1988 Ksigż, 13 - 17 czerwca

## **BOS'88**

INSTYTUT BADAŃ SYSTEMOWYCH POLSKIEJ AKADEMII NAUK

1989 **WARSZAWA** 

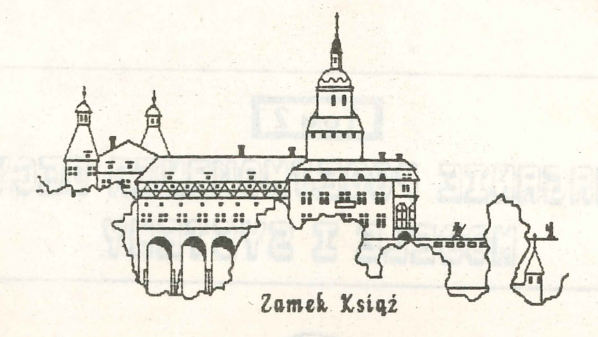

**I Krajowa Konferencja** Badan Operacyjnych

 $1$  Systemowych

Organizator tonferencii

Polskie Towarzystwo Badań Operacyjnych i Systemowych przy współpracy Instytutu Badań Systemowych PAK

Komitet naukowy konferencji

Jerzy Hołubiec, Andrzej Kałuszko, Jerzy Kisielnicki, Henryk Kowalowski, Roman Kulikowski, Franciszek Marecki, Zbigniew Nahorski, Stanisław Piasecki, Jarosław Sikorski, Jan Stachowicz, Jan Stasierski, Andrzej Straszak, Maciej Sysło, Władysław Świtalski

Redaktorzy nautovi materiałów Andrzej Slraszat. Zbigniew Kahorski, Jarosław Sikorski

honf.  $41284/11$ 

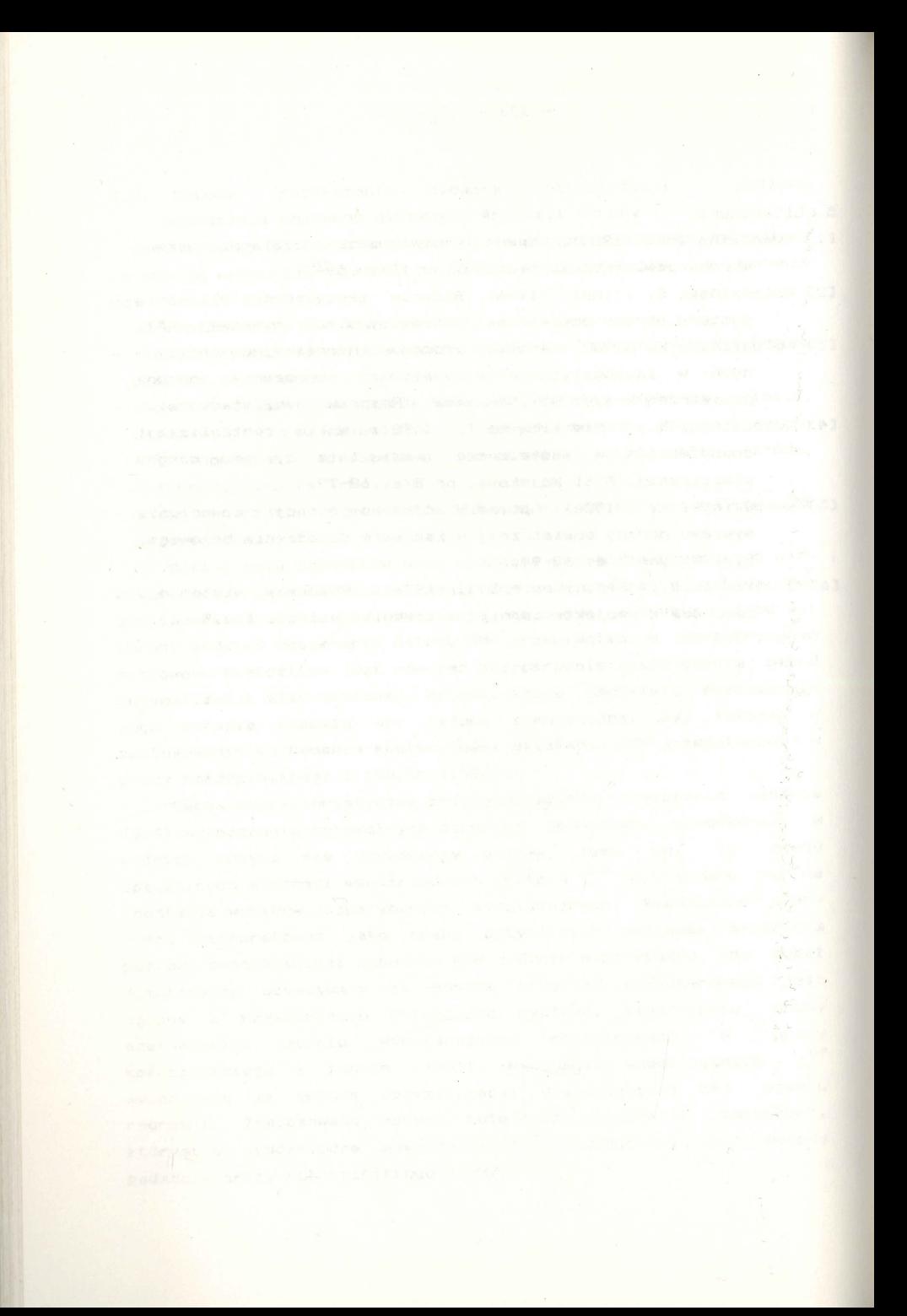

## **8. Systemy** wspomagające zarządzanie

i sociali činka knoro i **sma**njeno pozak, kao je i nak i nameni stale i sr<br>mjeni, ki mita sistem i vala jednog i tak i stanografiji i oddale i slovenja

, 1999年, 1999年, 1999年, 1999年, 1999年, 1999年, 1999年, 1999年, 1999年, 1999年, 1999年, 1999年, 1999年, 1999年, 1999年, 1999年

 $507 -$ 

I Krajova Konferencja racuiruch i Sustemonach common FIRA

MIKROKOMPUTEROWY SYSTEM ZARZĄDZANIA OSROOKIEM DOSKONALENIA KADR Z E**LEMENTAMI BADAN OPERACYJNYCH DO. OPTYMALIZACJI** DECVZJI

Władysław Brzozowski Instytut Elektroenergetyki Politechnika Częstochowska Al.Zawadzkiego 17 42-201 Częstochowa

Referat stanowi opis mikrokomputerowego systemu KURS zarządzania Centrum Dosk<mark>onalenia Kadr – ze szczególny</mark>m uwzględnieniem funkcji wykorzystujących elementy badań operacyjnych **do optyaalizacji decyzji.** 

System KURS jest przykładem informatycznego systemu obiektowego, w pełni zintegrowanego, mogącego rozwijać się dynamicznie bez ograniczeń, który, dzięki specjalnej architekturze, może bazować na sprzęcie o niewielkiej pamięci operacyjnej i mocy obliczeniowej. System jest przyjazny użytkownikowi - nie wymaga od niego żadnych profesjonalnych kwalifikacji z zakresu informatyki.

I.Obiekt .

Centrum Doskonalenia Kadr Remontowych Energetyki, działające przy jednej z wielkich elektrowni krajowych, organizuje przeciętnie w roku 30 kursów, 10 - 60 dniowych, jedno lub dwusesyjnych (sesja teoretyczna i praktyczna), dla 20 - 40 uczestników. Prowadzi się zajęcia 8-miu różnych typów.

Zadaniem systemu KURS jest realizacja wszystkich funkcji zarządzania Centrum, w tym funkcji: typizacji, planowania, organizowania, rozl iczania kursów oraz sprawozdawczości. Zakres tych funkcji prezentuje monitorowy obraz głównego systemu (rys.1). September 2019 (2019) w die systema 1501 mag

### 2. Informatyczna architektura systemu. Radowy w World Street

System KURS zaprojektowano na bazie 8 - mio bitowego mikrokomputera Amstrad - Schneider CPC 6128 z wbudowana stacją dysków 3<sup>\*</sup> i z wykorzystaniem pamięci operacyjnej 64 kB . Typ sprzęt.u był co **prawda** narzucony , jednakże dzięki spec jalnej architekturze, realizacja b. dużego i złożonego systemu okazała się i w tych warunkach możliwa choć niełatwa. Cechami tej architektury jest: when hopes website

- złożona dwupoziomowa segmentacja oprogramowania (część I systemu: baza danych i funkcje rozliczeń finansowych obejmuje 418 kB panięci w 47 segmentach); www. Achod vincesis c

- wykorzystanie licznych zbiorów dyskowych (rys.2); - programowo zrealizowana baza danych ze specjalnie opracowanya trybea "quasi-direct" dostępu do zbiorów .<br>(podział zbiorów na części o odrębnych, automatycznie generowanych nazwach); issentiund wingode evrolen o whenus alb

- gotowe obrazy monitorowe rezydujące na dyskach;

- dynamiczne deklarowanie tablic i ich kasowanie po

wykorzystaniu:

interpretowany język programowania, którego mniejsza szybkość w tego typu konwersacyjnym systemie jest bez znaczenia, a który jest szczególnie dogodny w warunkach segmentowania i złożonych procedur dyskowych (język typu dBase był by tu nieprzydatny);

Opisane wyżej elementy składają się na wypracowaną metodologie implementacji dużych systemów w warunkach małej pamieci operacyjnej.

System działa w sposób zintegrowany i automatyczny. Użytkownik wywołuje jedynie nazwę systemu i podaje numer przetwarzanego kursu. Wszystkie inne czynności realizuje na pol ecenia sys,t.eau **w** trybie ko nwersac <sup>y</sup> jnya; **w** szczególnośc <sup>i</sup> system żąda wymiany dyskietek operując numerem strony dysku. Każda czynność użytkownika jest kontrolowana. W jednym przebiegu możliwa jest realizacja nieograniczonej liczby funkcji systemu na nieograniczonym zbiorze przetwarzanych kursów (uogólniony schemat blokowy systemu przedstawia rys.3).

3 . Eleaenty badań operacyjnych do optyaalizacji decyzji.

Funkcja nr.39 systemu oblicza należności wykładowców kursów maksymalizując te należności na zbiorach równolegle realizowanych kursów z uwzgl9(inieniea **liait.u** godzin płatnych realizowanych w czasie normalnej pracy, zróżnicowania stawek dla kursów o różnym stopniu trudności, zróżnicowania stawek dla różnych typów zajęć oraz stawek indywidualnych prowadzących. W sensie matematycznym algorytm sprowadza się

do optymalnej alokacji aiesi9cznych **liaitów** godzin na kursy i zajęcia (rys.4). We have the film of the state of the state of the state of the state of the state of the state of the state of the state of the state of the state of the state of the state of the state of the state of t

Optymalny dobór narzutów, zapewniający samofinansowanie się Centrum możliwy jest poprzez symulację kosztów kursów planowanych w roku, na symulowanym zbiorze stawek finansowych i na typowych zakresach kursów (funkcje nr .nr.7,8,10,39,A0).

Funkcja nr. 22 systemu umożliwi optymalny dobór wykładowców do kursów, z dysponowalnego zbioru, za pomocą algorytmu optymalizacji wielokryterialnej. Wielokromo optaza

Funkcja nr.18 systemu umożliwi analogicznie optymalny dobór kursantów z punktu widzenia maksimum ich kwalifikacji zawodowych. Addine fullyg estpert as

Funkcja nr.23 systemu umożliwi generowanie optymalnych harmonogramów kursów z punktu widzenia minimum czasu  $\mathbf{1}$ zajętości poaieszczeń .

A.Literatura.

1. W.Brzozowski. Dokumentacja **aikrokmaputerowego** systemu KURS. Elektrownia Rybnik, Rybnik 1988 alleu vasskiver almanaton ca >

SAUN Mastave una openeble vermotines zandD t evil

#### **MENU FUNKCJI SYSTEMU KURS**

Generowanie, korekta, wizualizacja, druk, ewidencja, emisja <sup>w</sup><sup>z</sup> ak resie:

FUNKCJE POMOCNICZE SYSTEMU 1. Karta tytułowa systemu 2.Karta podst.param.syst. 3.Menu funkcji systemu <sup>4</sup> . Katalog użytkowników 5. Katalog wykład.i instr. 6. Katalog przedsiębiorstw 7.Katalog kursów 8.Katalog stawek finans.

TYP IZACJA KURSóW 10.Katalog typów kursów 11. Katalog przedm. nauczan. 12.Katalog pytań egzamin.

### PLANOWANIE KURSÓW · is. Roczny plan kursów 16.Raport realizac.kursów 17 . Raport udziału przeds. 18 . Raport udziału uczestn.

#### ORGANIZACJA KURSU

20. Informacja o kursie 21.Katalog uczestników 22. Lista wykład.i instr. 23. Harmonogram zajęć

24.Formularze do dziennika 25 . Zlecenia i **umowy** wykł . 26.Zlecenia **zakwaterowania**  27.Zlecenia transportu 28.Zlecenia na przepustki

BIE2ĄCA EWIDENCJA KURSU 31. Katalog zajęć kursu 32.Katalog przewozów tran. 33 . Katalog absencji uczes. 34. Program pytań egzamin. 35.Katalog **odpowiedzi** egz. 36.Oceny i decyzje końcowe 37. Raport. **stanu lcursu** 

### ROZLICZENIE KURSU 39.Katalog należn.wykł/in. **40.Wynilcowa kalkulacja 41.Falctury dla przedsi9b.**

**42.Ractunlci** wykł.i **inst.r. 43.Polecenia** wypłat.y wykł. **44.Raport. realizacji lcursu** 

#### INNE

50. Zadna. Koniec przetwarz.

Rys.1. Obraz monitorowy głównego menu systemu KURS (na monitorze układ 3-kolumnowy).

 $-522 -$ 

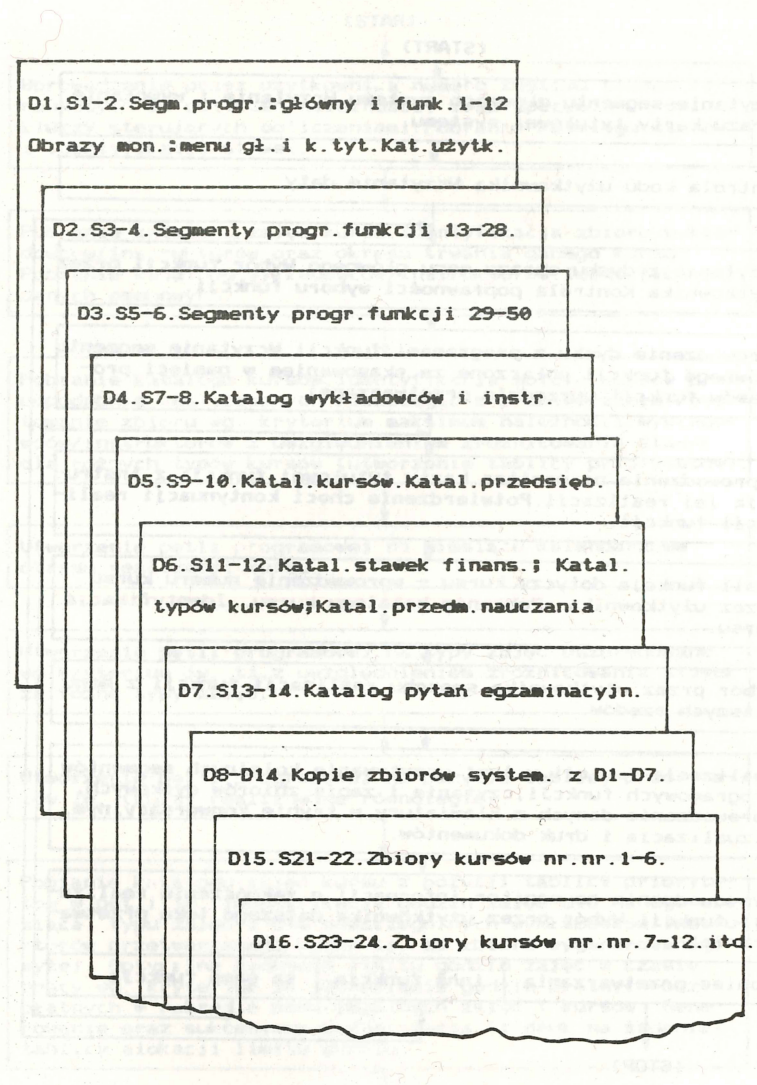

Rys.2.Zbiory dyskowe systemu KURS.

 $-523 -$ 

#### (START> ,l

Wczytanie segmentu głównego systemu.Wczytanie i wywołanie obrazu karty tytułowej systemu.

Kontrola kodu użytkownika. Wczytanie daty.

• Wczytanie z dysk:u obrazu **aenu** głównego.Wvbór **funlccJi prze**  użytkownika. Kontrola poprawności wyboru funkcji. *I,* 

I

Wprowadzenie dysku z programami funkcji. Wczytanie segmentu głównego funkcji połączone ze skaso**waniem w pamięci pro-**<br>gramów funkcji uprzednio przetwarzanej.

> I ,I,

Wyprowadzenie na monitor karty tytułowej funkcji z instrukcją jej realizacji.Potwierdzenie chęci kontynuacji realizacji funkcji.

 $\ddot{\phantom{1}}$ Jeśli funkcja dotyczy kursu - wprowadzenie numeru kursu przez użytlcownilca. Pobranie **katalogu** kursu. **IdentyfilcacJa**  kursu .

• Wybór przez użytlcownilc.a sposobu realizacji funkcji z aenu niższych rz9dów. w.

Realizacja funkcji,w tym: wczytywanie kolejnych segmentów programowych funkcji,czytanie i zapis zbiorów dyskowych, wprowadzanie danych z klawiatury **w** trybie lconwersacyjnya, wizualizacja i druk dokumentów.

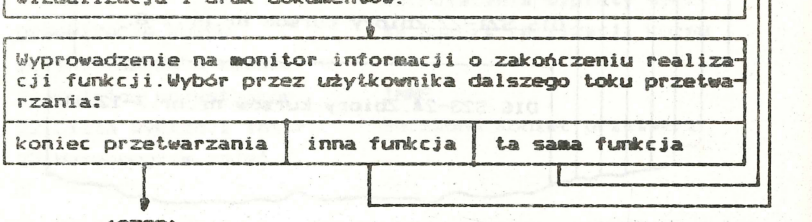

CSTOP>

Rys.3. Uogólniony schemat blokowy działania systemu KURS.

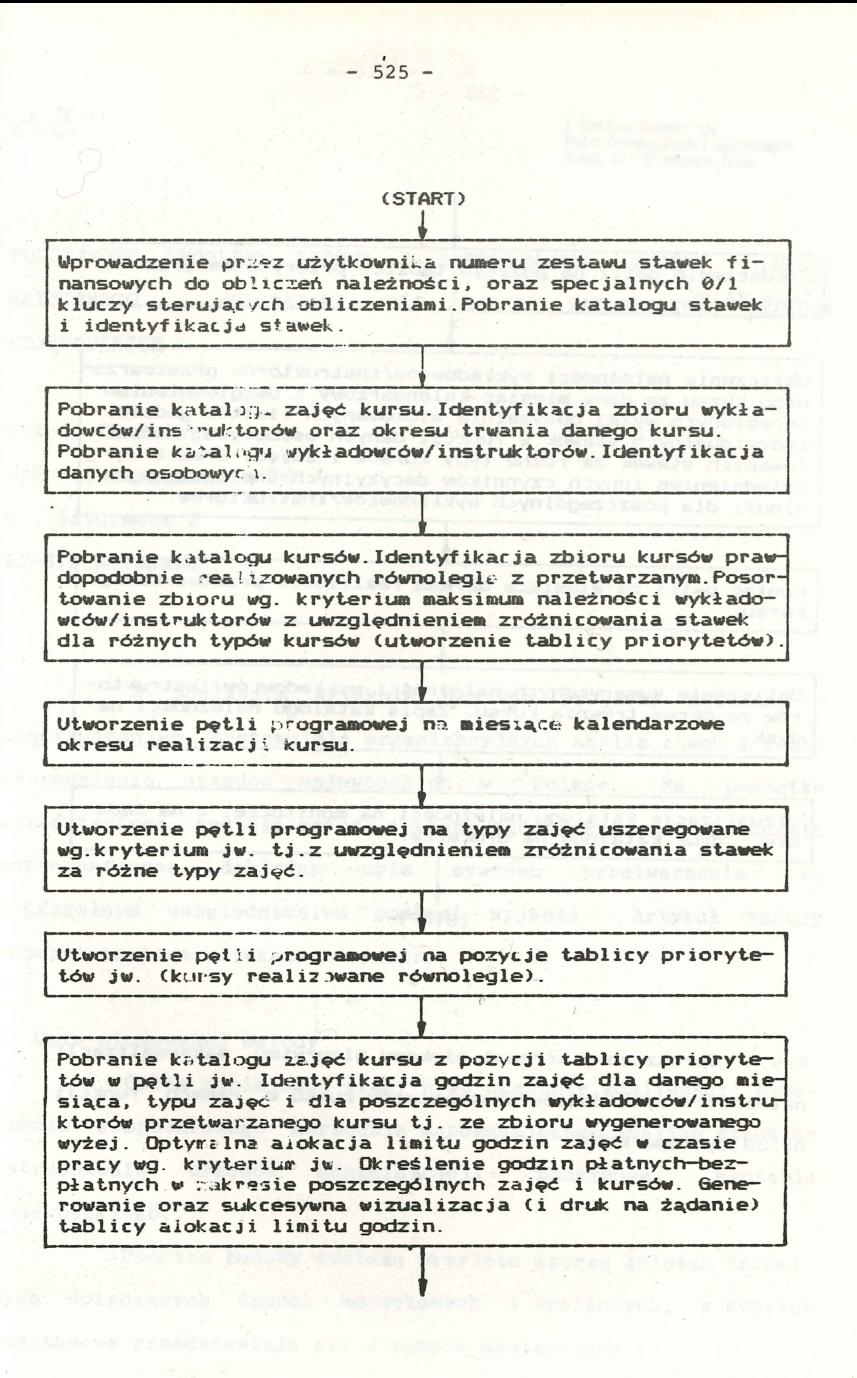

**l** Zakończenie potli na pozycje tablicy priorytetów oraz na typy zajęć.

**1** 

Obli czen ie na żnoś i wykładowców/instruktorów przetwarzanego kursu za dany miesiąc kalendarzowy z uwzględnieniem określonych wyżej optymalnie alokowanych limitów godzin, indywidualnych stawek w funkcji danych osobowych, zróżnicowanych stawek za różne typy kursów i zajęć, oraz z uw-<br>zględnieniem innych czynników decyzyjnych (np.wynik egzaminu), dla poszczególnych wykładowców/instruktorów.

Koniec pętli na miesiące okresu realizacji przetwarzanego **kursu .** 

 $\overline{\mathbf{r}}$ 

 $\sqrt{ }$ 

Ob li czenie sumarycznych na eżności wykładowców/ instruk to- <sup>r</sup> ów **za .okres** trwan ia kursu. Zapi s katalogu należności na d ysk.

Wizualizacja katalogu należności na monitorze, a na żądanie - druk katalogu na drukarce.

i

• CSTOP>

faigaformo dependente la Va

Rys. 4. Uproszczony schemat blokowy algorytmu maksymalizacji na leżności wykładowców/instruktorów kursu w *ramach funkcji*<br>. nr.39 systemu KURS. Armond within algebra and the state of the state of the state of the state of the state of

(singbat an Auth 1) attacilantly anagesting

system bearing "The secry discodel" . Admitted to the secret of the contract of "bw with hatched ago agost the interview is tained by the with

the common weather provide state that the horse

The forest to obte we wont found " (and and " you won't want to

ZTI OIN PAN, zam. 24/90, nakł. 120egz.

## Zarząd

Polskiego Towarzystwa Badań Operacyjnych i Systemowych Zarząd<br>Badań Operacyjnych i System

**Prezes** prof.dr hab.inż. Andrzej Straszak Instytut Badań **Systemowych PAI** 

Wiceprezes prof.dr hab.inż. Jan Stasierski **Wojst.owa At.ademia Techniczna** 

Wiceprezes prof.dr hab.inż. Stanisław Piasecki Instytut Badań Systemowych PAN

~@~1?@~001?~ ffl®OO@l?@Doooo dr inż. Zbigniew Hahorski Instytut Badań Systemowych PAN

~@~(?@~@(?~ dr inż. Jarosław Sikorski Instytut Badań Systemowych PAN

 $\mathbb S$ kar $\mathbb R$ bmik dr inż. Andrzej Kałuszko **Instytut** Jadań **Systemowych PAI** 

Gzłonkowie

prof.dr hab. Jerzy Kisielnicki Wydział **Zarz\dzania VW** 

doc dr hab.inż. Bohdan Korzan Wojskowa Akademia Techniczna

doc.dr hab.inż. Jan Stachowicz **Zakład Hauk Zarzadzania PAN** 

doc.dr hab.inż. **Maciej** Sysło Instytut Informatyki UWr.

Komisia rewizyina PRZEWODNICZĄCY

dr Władysław Świtalski Katedra Cybernetyki i Badań Operacyjnych UW

#### **CZŁOWIOWIE**

dr inż. Janusz Iacprzyk Instytut Badań Systemowych PAN dr inż. Marek Malarski Instytut Transportu PW

doc .dr hab.Henryk Sroka Akademia Ekonomiczna w Katowicach

dr inż. Leon Słomiński Iastytut Badań **Systemowych PAI** 

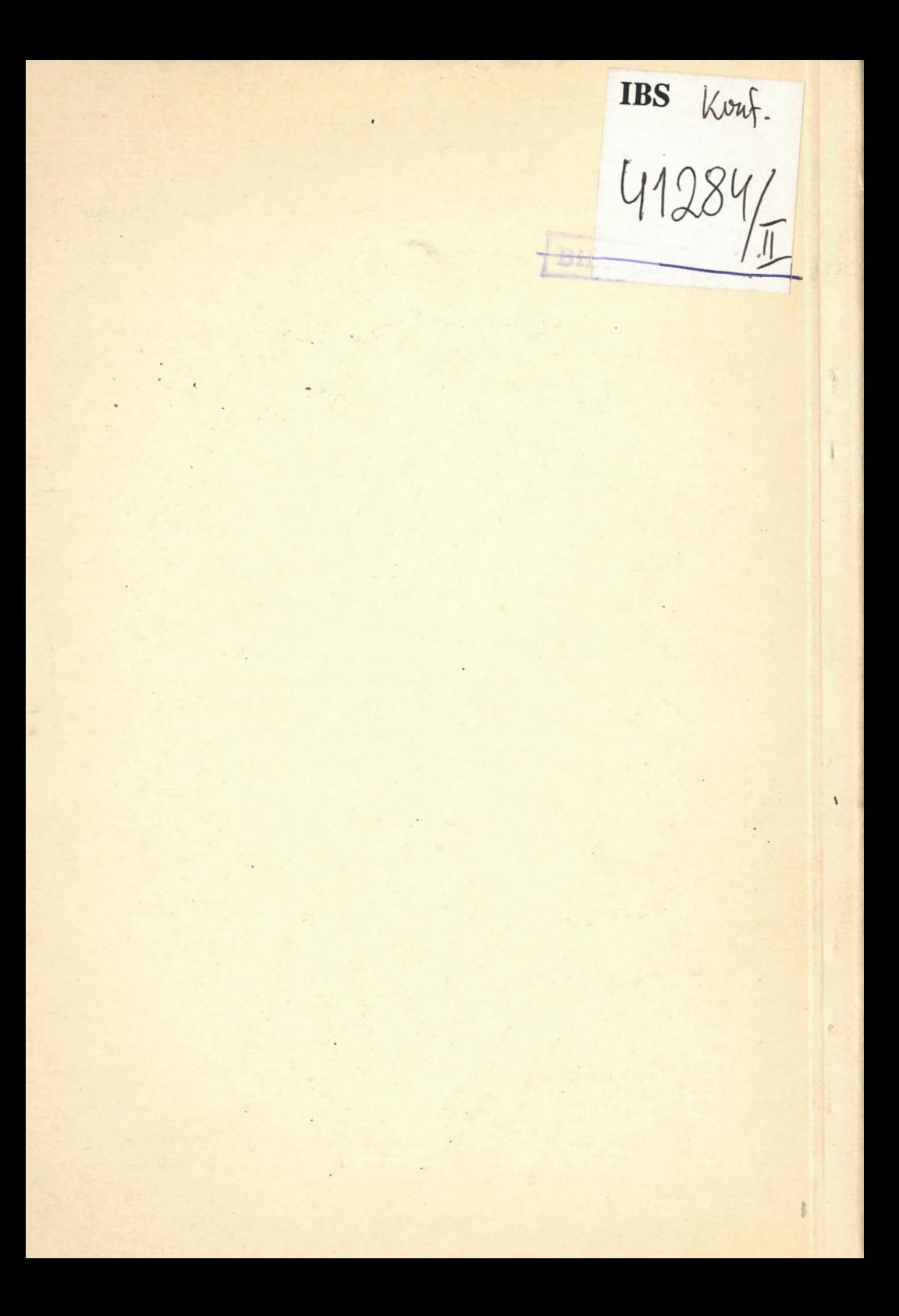